# **Chapitre 3 Utiliser les fonctions PHP**

# **1. Préambule**

L'objectif de ce chapitre est de présenter les fonctions les plus utiles dans le cadre du développement d'un site web.

PHP propose de nombreuses fonctions ; la description de chaque fonction est accessible en ligne sur le site www.php.net.

### $\bullet$  Version 8

Depuis la **version 8**, il est possible de passer des paramètres à une fonction en utilisant le nom du paramètre au lieu de sa position. Cette fonctionnalité est présentée dans le chapitre Écrire des fonctions et des classes PHP, mais elle peut être utilisée pour les fonctions natives du langage PHP, et donc pour les fonctions présentées dans ce chapitre. Par contre, dans ce chapitre, les noms réels des paramètres des fonctions ne sont pas présentés (ils sont traduits) ; pour les connaître, consultez la documentation en ligne des fonctions.

Depuis la **version 8.1**, passer la valeur NULL à un paramètre qui n'est pas explicitement optionnel est déprécié et génère donc une alerte de niveau E\_DEPRECATED.

```
<?php
$x = null;\beta n = \text{strlen}(\beta x);?>
```
**PHP 8**

Développez un site web dynamique et interactif

Résultat

**Deprecated**: strlen(): Passing null to parameter #1 (\$string) of type string is deprecated in **/app/scripts/index.php** on line **3**

# **2. Manipuler les constantes, les variables et les types de données**

# **2.1 Constantes**

PHP propose un certain nombre de fonctions utiles sur les constantes :

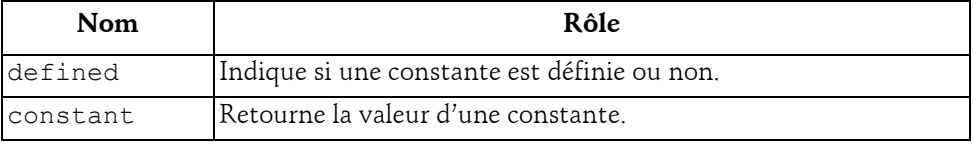

## **defined**

La fonction defined permet de savoir si une constante est définie ou non.

## Syntaxe

*booléen* defined(*chaîne* nom)

nom Nom de la constante.

La fonction defined retourne TRUE si la constante est définie et FALSE dans le cas contraire.

```
<?php
// Tester si la constante CONSTANTE est définie.
$ok = defined('CONSTANTE');
if ($ok) {
  echo 'CONSTANTE est définie. < br />';
} else {
  echo 'CONSTANTE n\'est pas définie. < br />';
};
// Définir la constante CONSTANTE
define('CONSTANTE','valeur de CONSTANTE');
// Tester si la constante CONSTANTE est définie.
$ok = defined('CONSTANTE');
if ($ok) {
  echo 'CONSTANTE est définie. < br />';
} else {
  echo 'CONSTANTE n\'est pas définie. < br />';
};
?>
```
# **Utiliser les fonctions PHP** 103

## Chapitre 3

### Résultat

CONSTANTE n'est pas définie. CONSTANTE est définie.

## **constant**

La fonction constant retourne la valeur d'une constante dont le nom est passé en paramètre.

#### Syntaxe

*mixte* constant(*chaîne* nom)

Avec :

nom Nom de la constante.

Cette fonction est pratique pour récupérer la valeur d'une constante dont le nom n'est pas connu a priori.

#### Exemple

```
<?php
// définir le nom de la constante dans une variable
$nomConstante = 'AUTRE CONSTANTE';
// définir la valeur de la constante
define($nomConstante,'valeur de AUTRE CONSTANTE');
// afficher la valeur de la constante
echo $nomConstante,' = ',constant($nomConstante);
?>
```
## Résultat

AUTRE CONSTANTE = valeur de AUTRE CONSTANTE

D'autres fonctions permettent de connaître le type d'une constante (cf. section Manipuler les constantes, les variables et les types de données - Types de données).

# **2.2 Variables**

PHP propose un certain nombre de fonctions utiles sur les variables :

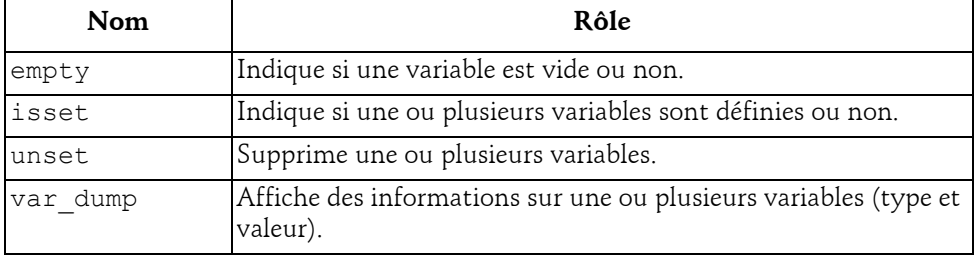

# **PHP 8**

Développez un site web dynamique et interactif

## **empty**

La fonction empty permet de tester si une variable est vide ou non.

## Syntaxe

*booléen* empty(*mixte* variable)

variable Variable à tester.

empty retourne TRUE si la variable est vide et FALSE dans le cas contraire.

Une variable est considérée comme vide si elle n'a pas été affectée ou si elle contient une chaîne vide (""), une chaîne égale à 0 ("0"), un 0, NULL, FALSE ou un tableau vide. La fonction empty peut aussi être utilisée pour tester si une expression est vide ou non.

```
<?php
// Test d'une variable non initialisée.
$est vide = empty($variable);
echo '$variable non initialisé<br />';
if ($est_vide) {
  echo '=> $variable est vide.<br />';
} else {
  echo '=> $variable n\'est pas vide.<br />';
}
// Test d'une variable contenant une chaîne vide.
Svariable = ''':$est vide = empty($variable);
echo '$variable = \backslash'\backslash'<br />';
if ($est_vide) {
 echo '=> $variable est vide. <br />';
} else {
  echo '=> $variable n\'est pas vide.<br />';
}
// Test d'une variable contenant une chaîne égale à 0.
$variable = '0';$est vide = empty($variable);
echo '$variable = \'',$variable,'\'<br />';
if ($est_vide) {
  echo '=> $variable est vide. <br />';
} else {
  echo '=> $variable n\'est pas vide.<br />';
}
// Test d'une variable contenant 0.
Svariable = 0:
$est vide = empty($variable);
echo '$variable = ',$variable,'<br />';
```
# **Utiliser les fonctions PHP**

```
Chapitre 3
```

```
if ($est_vide) {
 echo '=> $variable est vide. <br />';
} else {
 echo '=> $variable n\'est pas vide. \frac{\text{br}}{\text{}} />';
}
// Test d'une variable contenant une chaîne non vide.
Svariable = 'x':$est vide = empty($variable);
echo '$variable = \'',$variable,'\'<br />';
if ($est_vide) {
 echo '=> $variable est vide. <br />';
} else {
 echo '=> $variable n\'est pas vide.<br />';
}
?>
```
### Résultat

```
$variable non initialisé
=> $variable est vide.
$variable = ''
=> $variable est vide.
\$variable = '0'=> $variable est vide.
\$variable = 0=> $variable est vide.
Svariable = 'x'=> $variable n'est pas vide.
```
## **isset**

La fonction isset permet de tester si une ou plusieurs variables sont définies ou non.

### Syntaxe

```
booléen isset(mixte variable[, ...])
```
variable Variable à tester (éventuellement plusieurs, séparées par une virgule).

isset retourne TRUE si la variable est définie et FALSE dans le cas contraire.

Si plusieurs paramètres sont fournis, la fonction retourne TRUE uniquement si toutes les variables sont définies.

Une variable est considérée comme non définie si elle n'a pas été affectée ou si elle contient NULL. À la différence de la fonction empty, une variable qui contient une chaîne vide (""), une chaîne égale à 0 ("0"), un 0, un FALSE ou un tableau vide, n'est pas considérée comme non définie.

# **PHP 8**

Développez un site web dynamique et interactif

```
<?php
// Test d'une variable non initialisée.
$est définie = isset($variable);
echo '$variable non initialisé<br />';
if ($est_définie) {
  echo '=> $variable est définie.<br />';
} else {
  echo '=> $variable n\'est pas définie.<br />';
}
// Test d'une variable contenant une chaîne vide.
\$variable = '':$est définie = isset($variable);
echo '$variable = \backslash'\backslash'\langlebr />';
if ($est_définie) {
  echo '=> $variable est définie.<br />';
} else {
  echo '=> $variable n\'est pas définie.<br />';
}
// Test d'une variable contenant une chaîne égale à 0.
$variable = '0';$est_définie = isset($variable);
echo '$variable = \'',$variable,'\'<br />';
if ($est_définie) {
 echo '=> $variable est définie. <br />';
} else {
  echo '=> $variable n\'est pas définie.<br />';
}
// Test d'une variable contenant 0.
$variable = 0;$est_définie = isset($variable);
echo '$variable = ',$variable,'<br />';
if ($est_définie) {
  echo '=> $variable est définie.<br />';
} else {
  echo '=> $variable n\'est pas définie.<br />';
}
// Test d'une variable contenant une chaîne non vide.
$variable = 'x';$est définie = isset($variable);
echo '$variable = \'',$variable,'\'<br />';
if ($est_définie) {
  echo '=> $variable est définie.<br />';
} else {
  echo '=> $variable n\'est pas définie. \frac{y}{z} />';
}
?>
```
## **Utiliser les fonctions PHP**

Chapitre 3

#### Résultat

```
$variable non initialisé
=> $variable n'est pas définie.
$variable = ''
=> $variable est définie.
$variable = '0'
=> $variable est définie.
Svariable = 0=> $variable est définie.
Svariable = 'x'=> $variable est définie.
```
### **unset**

La fonction unset permet de supprimer une ou plusieurs variables.

#### Syntaxe

unset(*mixte* variable[, ...])

variable Variable à supprimer (éventuellement plusieurs, séparées par une virgule).

Après suppression, la variable se trouve dans le même état que si elle n'avait jamais été affectée. L'utilisation de la fonction isset sur une variable supprimée retourne FALSE notamment.

```
<?php
// Définir une variable.
$variable = 1;// Afficher la variable et tester si elle est définie.
$est_définie = isset($variable);
echo '$variable = ',$variable,'<br />';
if ($est_définie) {
 echo '=> $variable est définie.<br />';
} else {
  echo '=> $variable n\'est pas définie.<br />';
}
// Supprimer la variable.
unset($variable);
// Afficher la variable et tester si elle est définie.
$est_définie = isset($variable);
echo '$variable = ',$variable??'','<br \left\langle \right\rangle';
if ($est_définie) {
 echo '=> $variable est définie.<br />';
} else {
   echo '=> $variable n\'est pas définie.<br />';
}
?>
```
# 108

# **PHP 8**

Développez un site web dynamique et interactif

### Résultat

```
$variable = 1=> $variable est définie.
$variable ==> $variable n'est pas définie.
```
#### **Remarque**

*Affecter un 0 ou une chaîne vide à une variable ne la supprime pas.*

### **var\_dump**

La fonction var dump affiche des informations sur une ou plusieurs variables (type et contenu).

#### Syntaxe

var\_dump(*mixte* variable[, ...])

variable Variable à afficher (éventuellement plusieurs, séparées par une virgule).

La fonction var dump est surtout intéressante lors des phases de mise au point.

```
<?php
// afficher les informations sur une variable non initialisée
$variable = NULL; 
var dump($variable);
// initialiser la variable avec un nombre entier
\$variable = 10;
// afficher les informations sur la variable
echo '<br />';
var dump($variable);
// modifier la valeur (et le type) de la variable
$variable = 3.14; // nombre décimal
// afficher les informations sur la variable
echo '<br />';
var dump($variable);
// modifier la valeur (et le type) de la variable
$variable = 'abc'; // chaîne de caractères
// afficher les informations sur la variable
echo '<br />';
var dump($variable);
?>
```